## Snow Cheat Sheet

by [davy](http://www.cheatography.com/davy/) via [cheatography.com/147135/cs/31957/](http://www.cheatography.com/davy/cheat-sheets/snow)

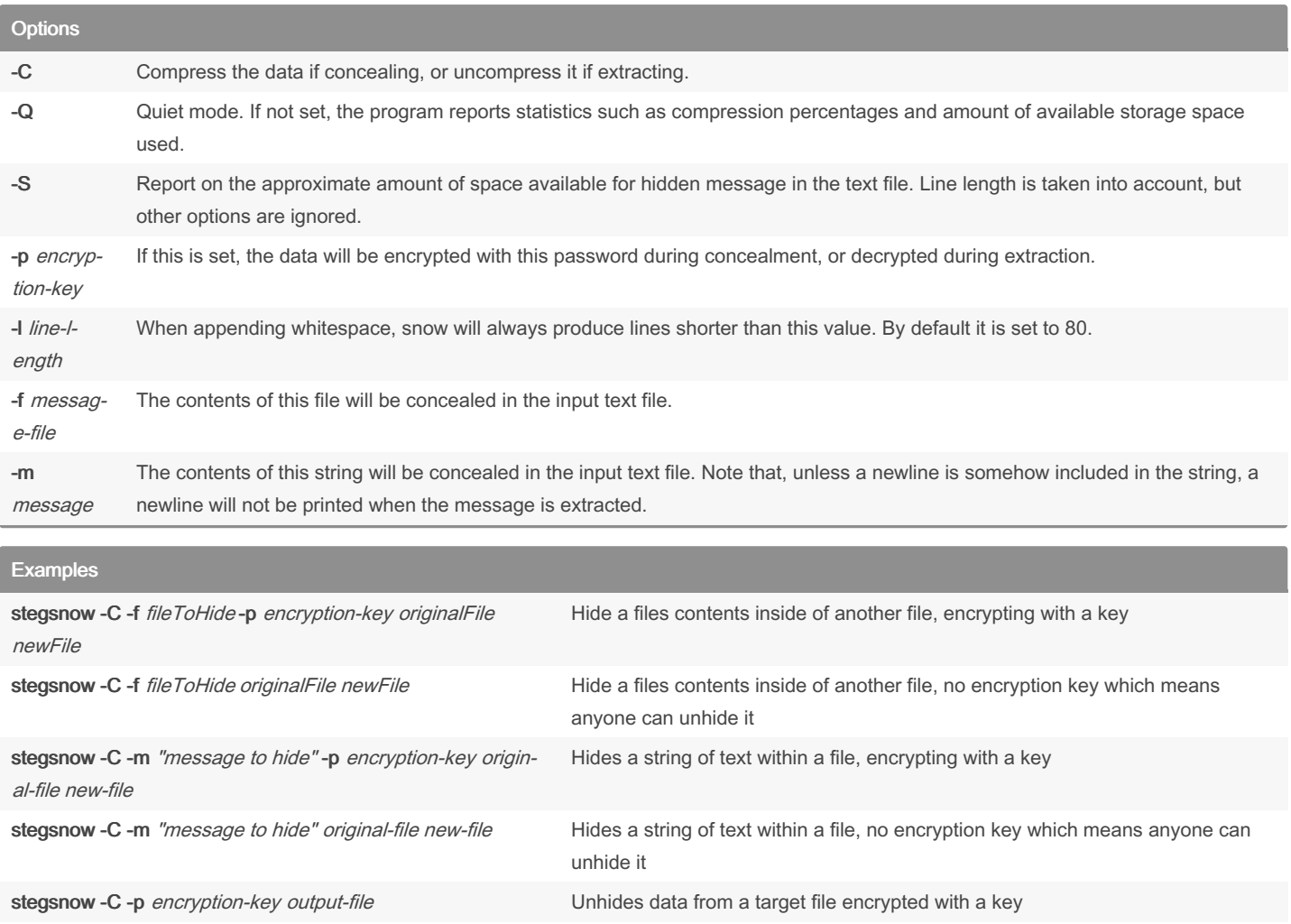

stegsnow -C fileToDecrypt output-file Value of Unhides data from target file

Cheatography

By davy [cheatography.com/davy/](http://www.cheatography.com/davy/) Not published yet. Last updated 2nd May, 2022. Page 1 of 1.

Sponsored by Readable.com Measure your website readability! <https://readable.com>